# appended **VISIEN**

**Khronos Standard APIs for Accelerating Vision and Inferencing**

 $\bullet$  2020  $\bullet$  2020  $\bullet$ 

Neil Trevett Khronos President NVIDIA VP Developer Ecosystems 22nd September 2020

# KHRONOS®

### **Khronos Connects Software to Silicon**

**Open interoperability standards to enable software to effectively harness the power of 3D and multiprocessor acceleration** 

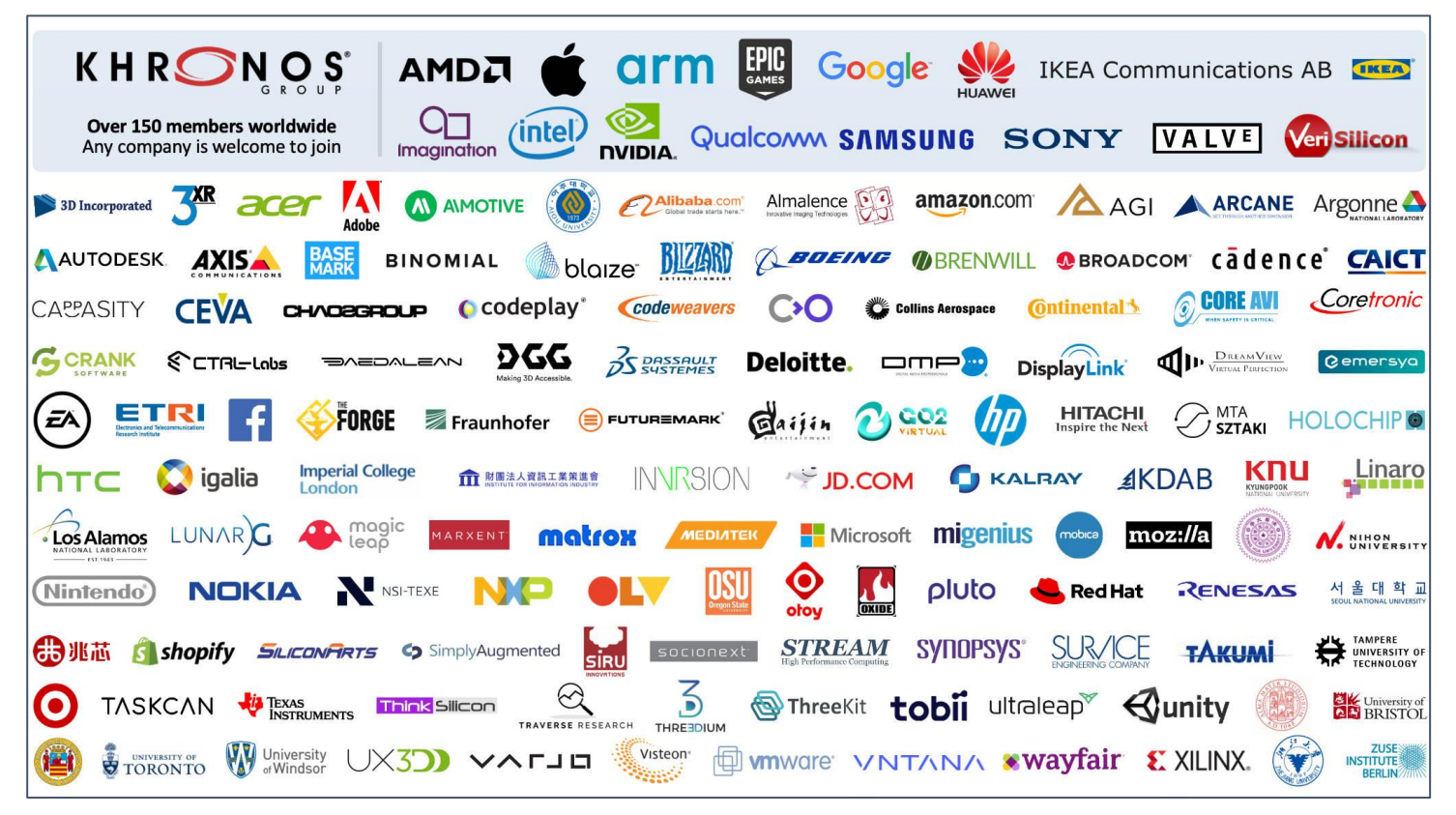

**3D graphics, XR, parallel programming, vision acceleration and machine learning**

> **Non-profit, member-driven standards-defining industry consortium**

> > **Open to any interested company**

**All Khronos standards are royalty-free** 

**Well-defined IP Framework protects participant's intellectual property**

**Founded in 2000 >150 Members ~ 40% US, 30% Europe, 30% Asia**

K H R

2020<br>embedded

### **Khronos Active Initiatives**

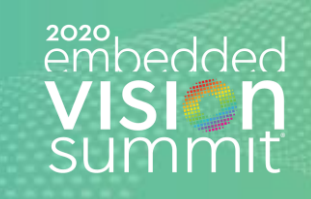

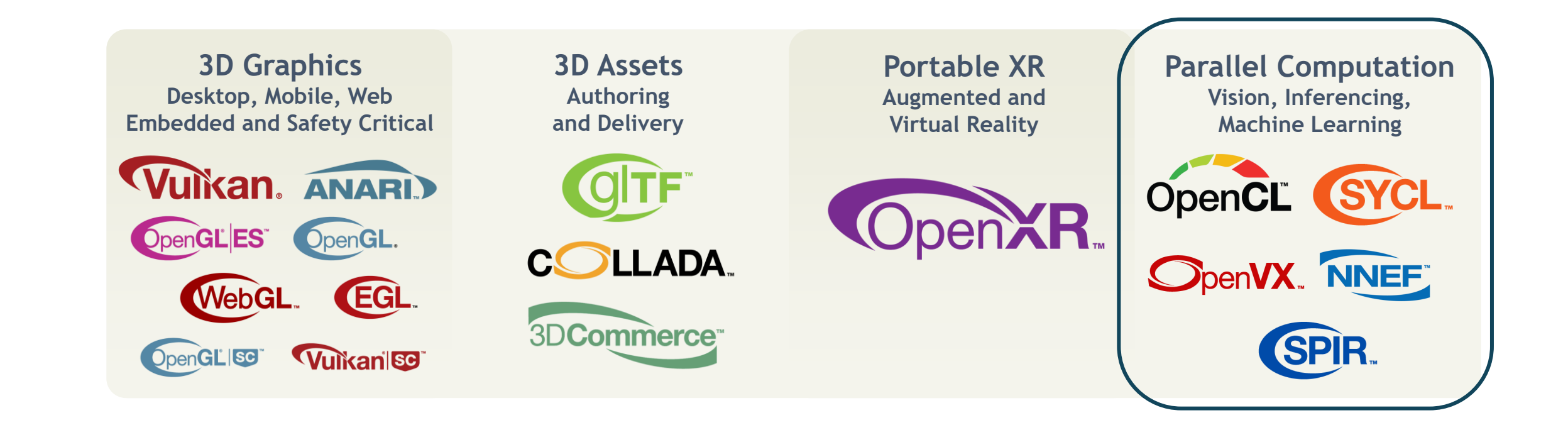

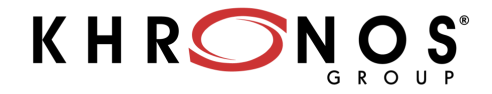

### **Khronos Compute Acceleration Standards**

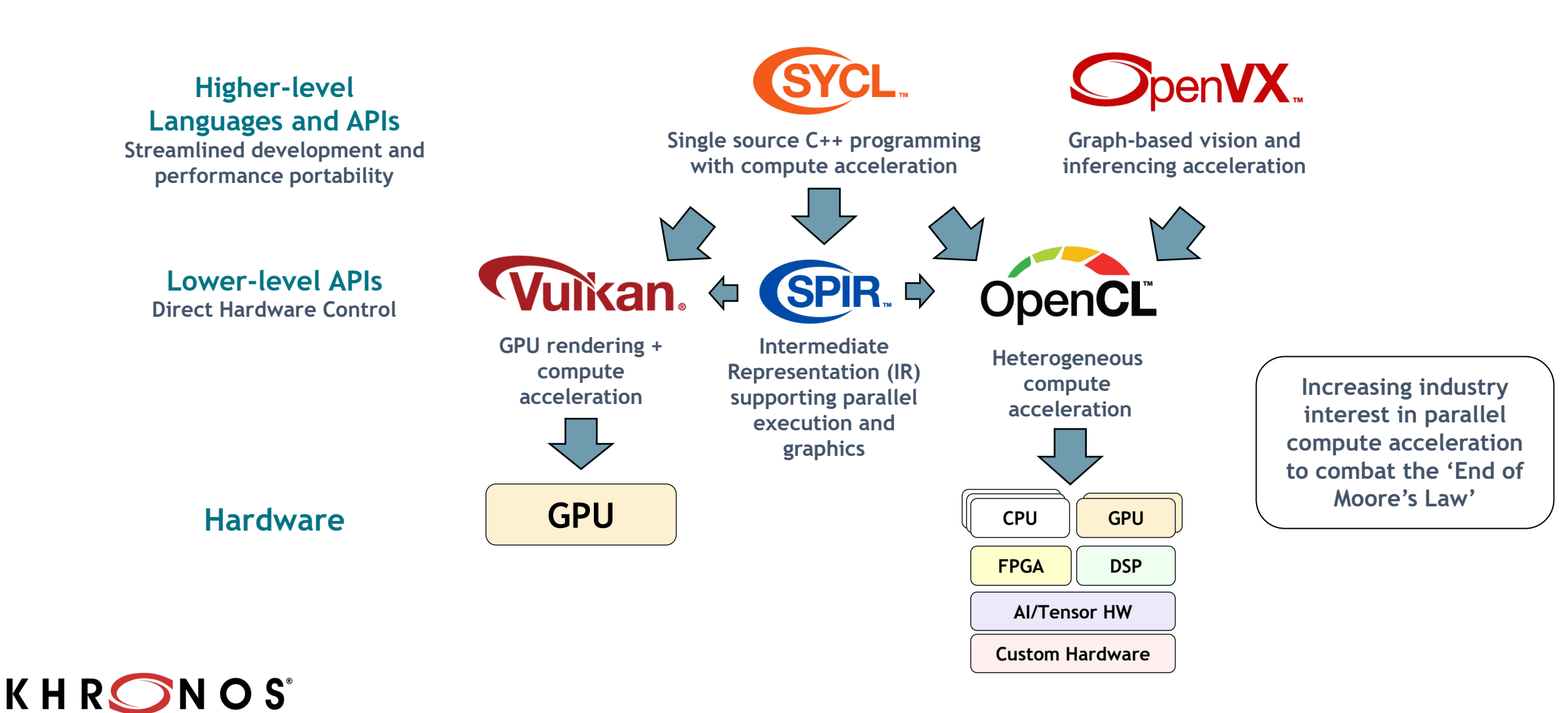

zozo<br>embedded

# **Embedded Vision and Inferencing Acceleration**

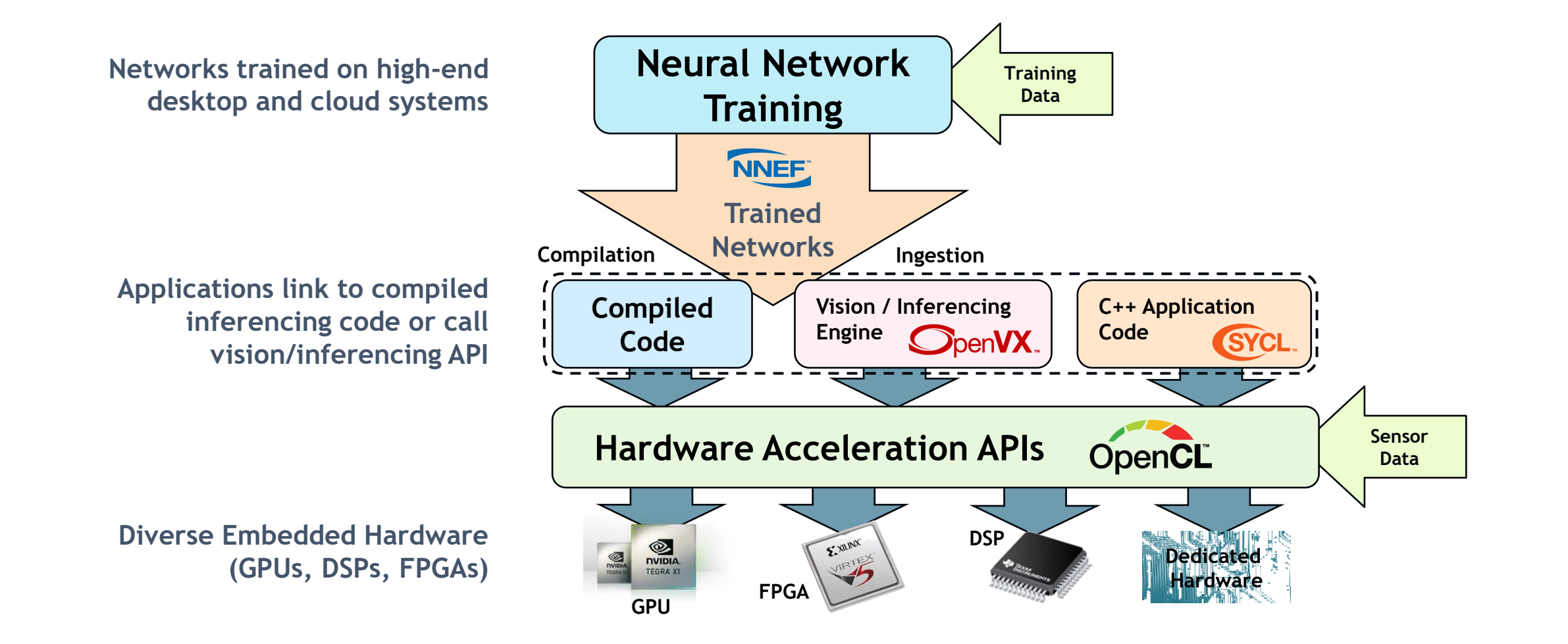

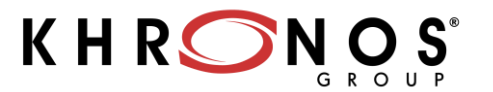

zozo<br>embedded

## **NNEF Neural Network Exchange Format**

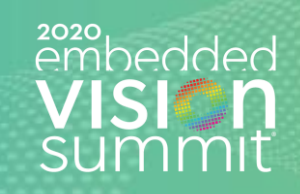

### **Before - Training and Inferencing Fragmentation**

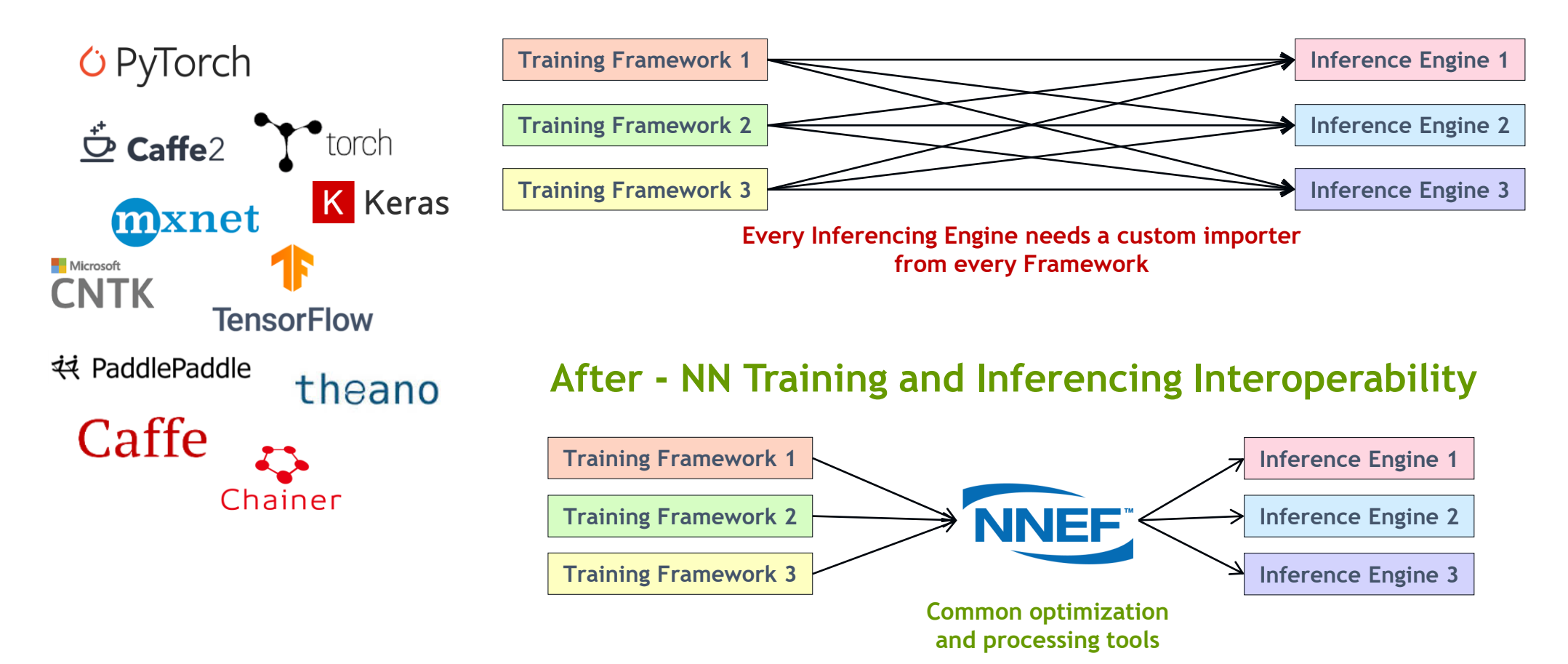

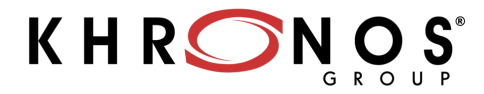

## **NNEF and ONNX**

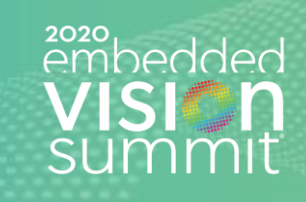

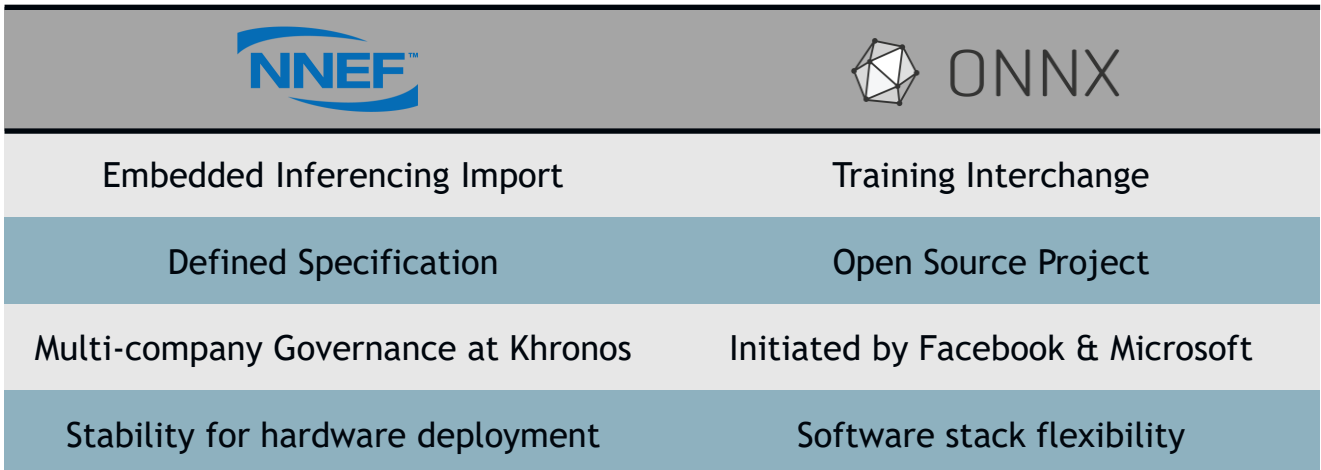

**ONNX and NNEF are Complementary ONNX moves quickly to track authoring framework updates NNEF provides a stable bridge from training into edge inferencing engines**

#### **NNEF V1.0 released in August 2018**

**After positive industry feedback on Provisional Specification. Maintenance update issued in September 2019 Extensions to V1.0 released for expanded functionality**

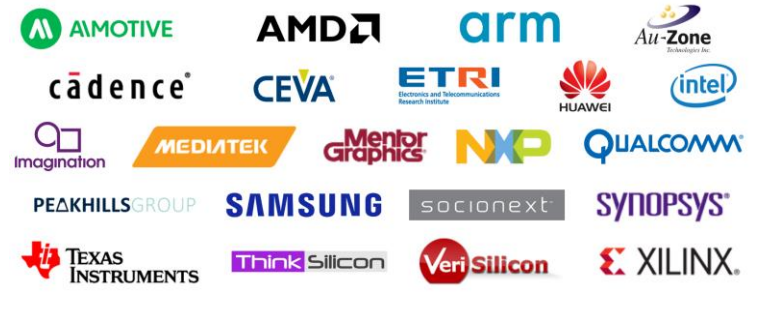

**NNEF Working Group Participants**

K H R

#### **ONNX 1.6 Released in September 2019**

**Introduced support for Quantization ONNX Runtime being integrated with GPU inferencing engines such as NVIDIA TensorRT**

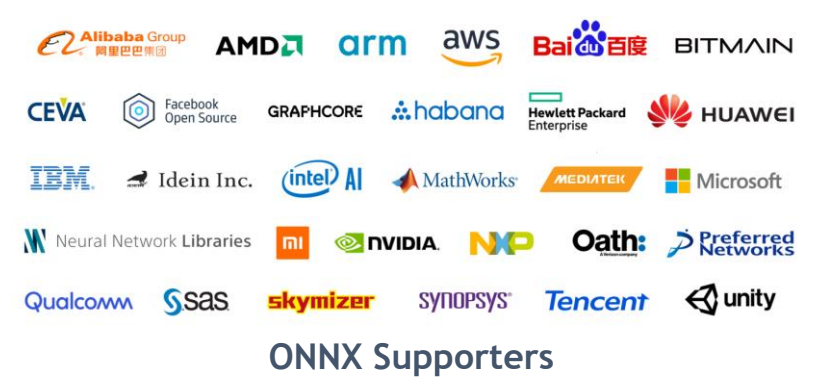

## **NNEF Open Source Tools Ecosystem**

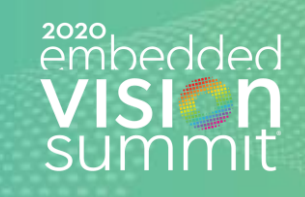

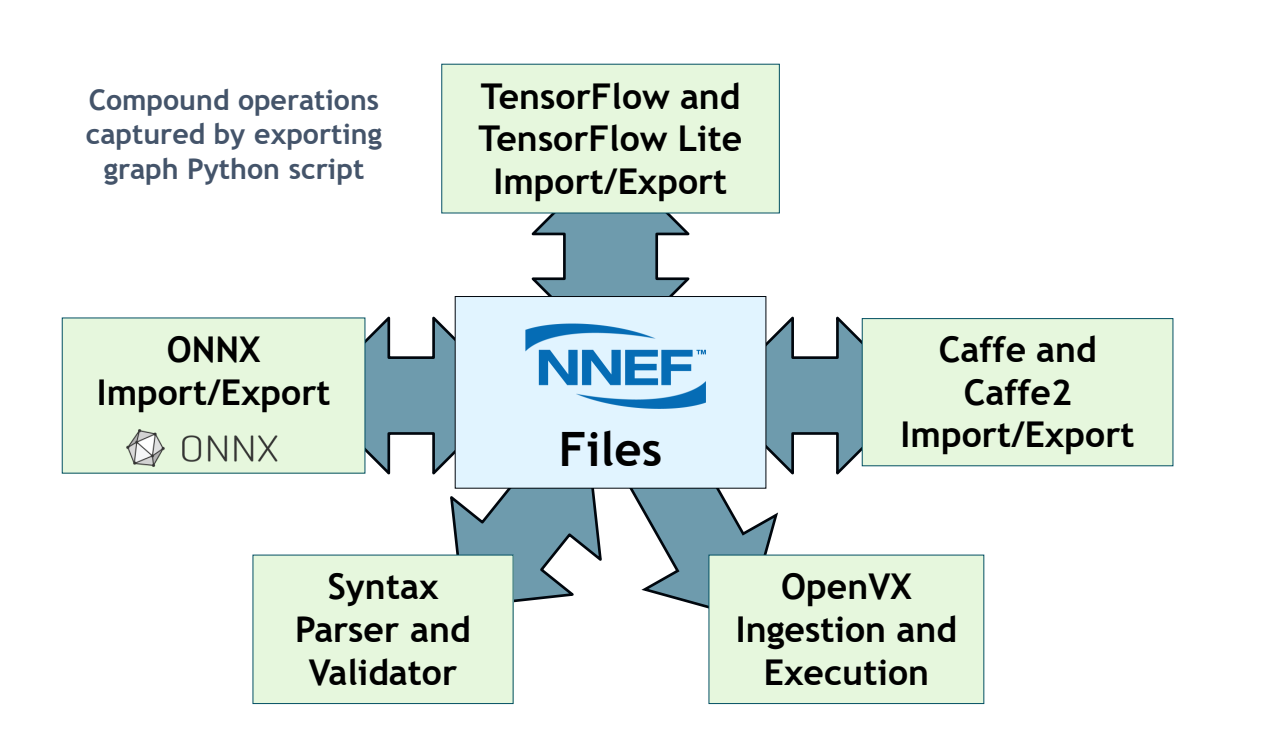

**NNEF open source projects hosted on Khronos NNEF GitHub repository under Apache 2.0 <https://github.com/KhronosGroup/NNEF-Tools>**

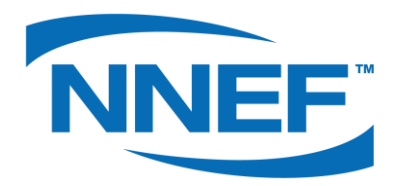

#### **NNEF Model Zoo**

**Now available on GitHub. Useful for checking that ingested NNEF produces acceptable results on target system**

### **NNEF adopts a rigorous approach to design lifecycle**

**Especially important for safety-critical or mission-critical applications in automotive, industrial and infrastructure markets**

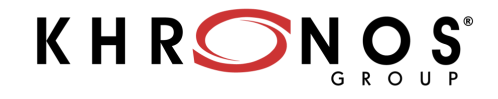

## **SYCL Single Source C++ Parallel Programming**

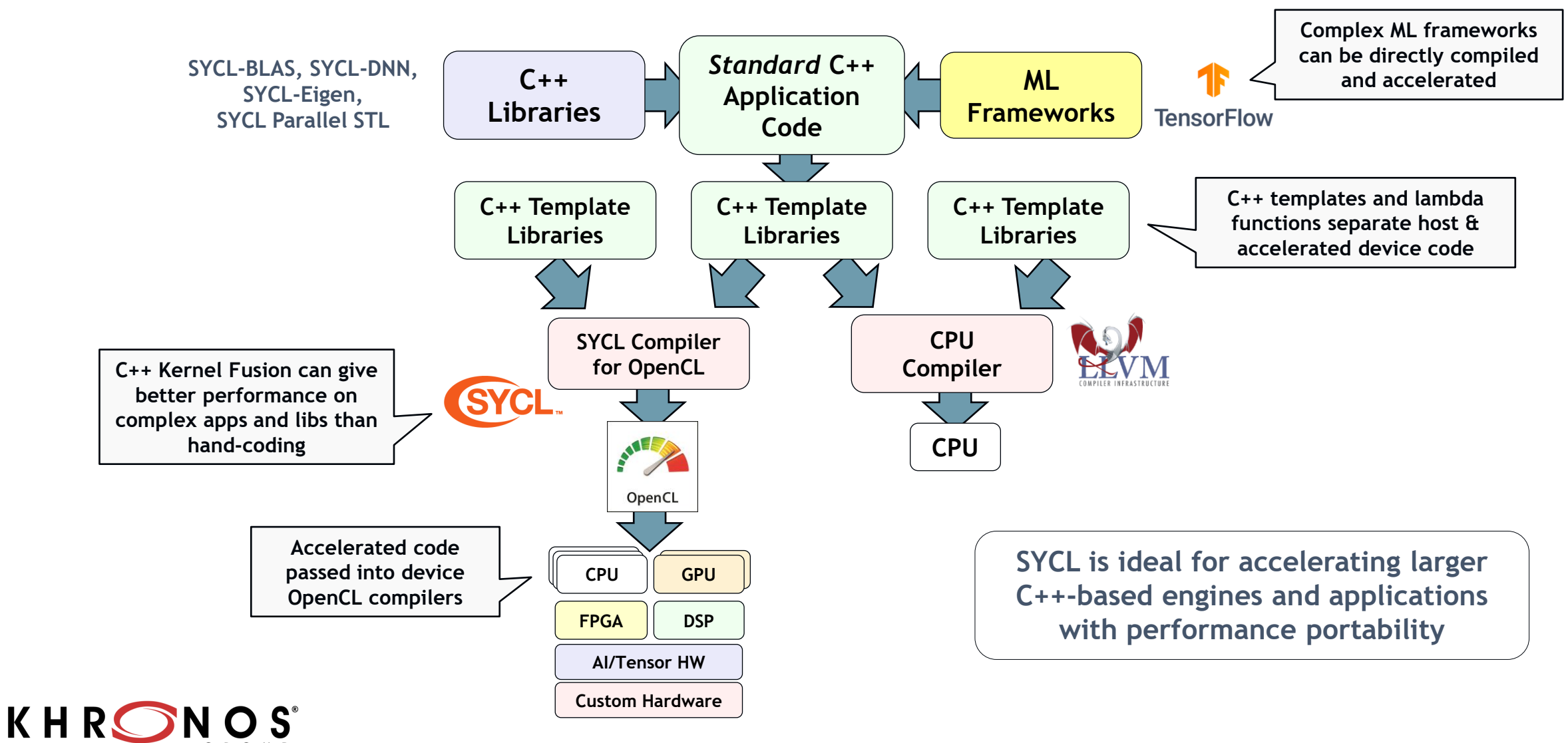

## **SYCL Implementations**

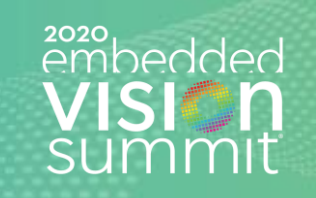

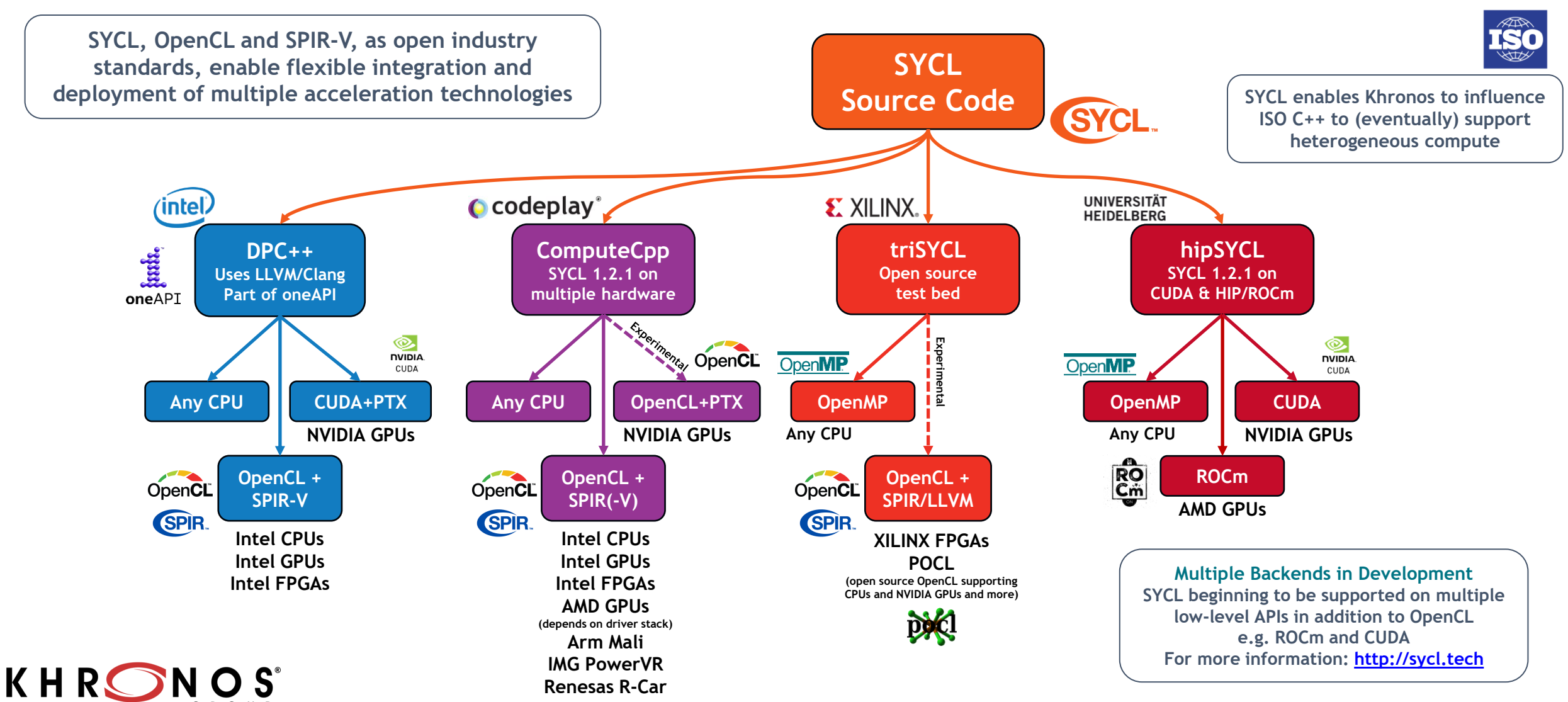

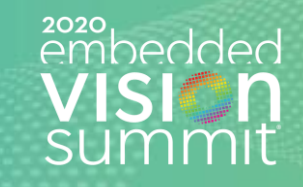

#### **OpenVX**

**High-level graph-based abstraction for portable, efficient vision processing Graph can contain vision processing and NN nodes – enables global optimizations Optimized OpenVX drivers created, optimized and shipped by processor vendors Implementable on almost any hardware or processor with performance portability Run-time graph execution need very little host CPU interaction**

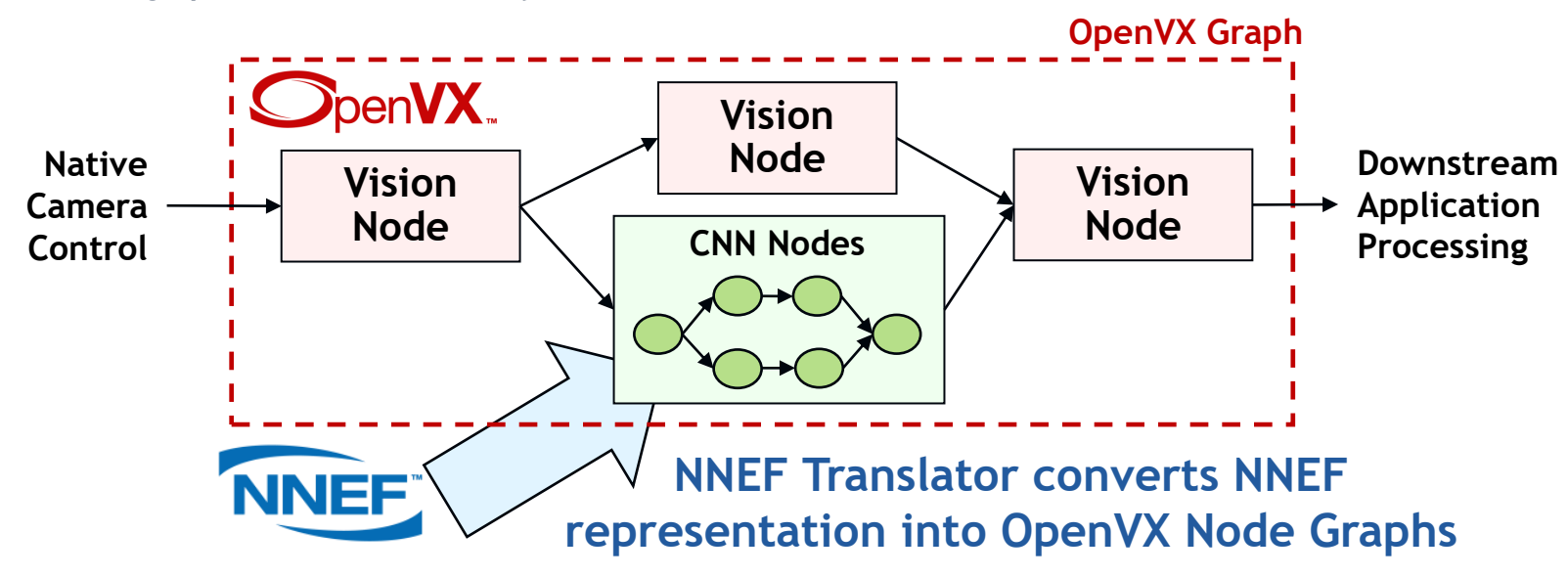

AMDA cadence **EDELVEES** လ intel) Imagination **NVIDIA. QUALCOMM** SYNOPSYS® socionext Texas<br>Instruments **Veri Silicon Hardware Implementations**

**Performance comparable to hand-optimized, non-portable code**

**Real, complex applications on real, complex hardware**

**Much lower development effort than hand-optimized code**

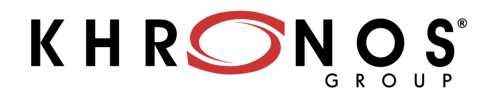

### **OpenVX 1.3 Released October 2019**

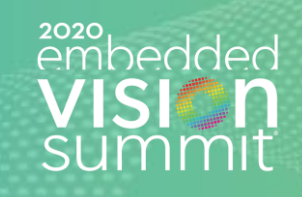

#### **Functionality Consolidation into Core**

**Neural Net Extension, NNEF Kernel Import, Safety Critical etc.**

#### **Open Source Conformance Test Suite**

[https://github.com/KhronosGroup/OpenVX-cts/tree/openvx\\_1.3](https://github.com/KhronosGroup/OpenVX-cts/tree/openvx_1.3)

#### **OpenCL Interop Custom accelerated Nodes**

K H R

#### **Deployment Flexibility through Feature Sets**

**Conformant Implementations ship one or more complete feature sets Enables market-focused Implementations - Baseline Graph Infrastructure (enables other Feature Sets) - Default Vision Functions - Enhanced Vision Functions (introduced in OpenVX 1.2) - Neural Network Inferencing (including tensor objects) - NNEF Kernel import (including tensor objects) - Binary Images** - **Safety Critical (reduced features for easier safety certification)**

[https://www.khronos.org/registry/OpenVX/specs/1.3/html/OpenVX\\_Specification\\_1\\_3.html](https://www.khronos.org/registry/OpenVX/specs/1.3/html/OpenVX_Specification_1_3.html)

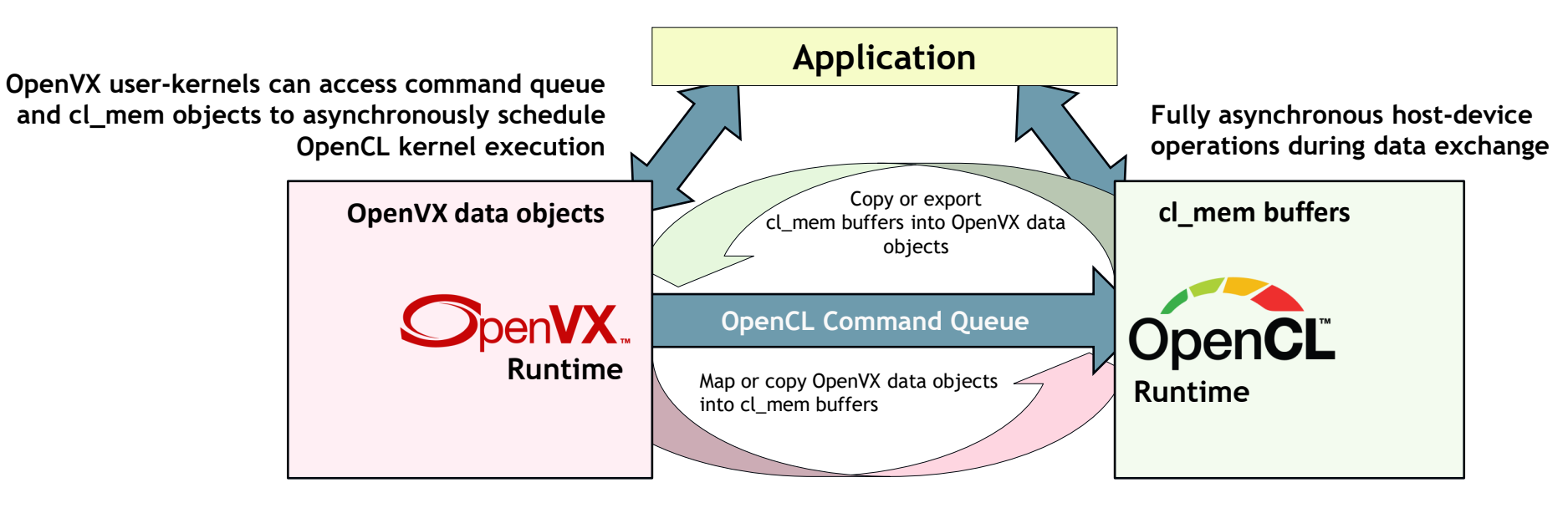

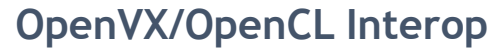

### **Open Source OpenVX & Samples**

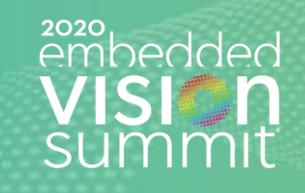

#### **Fully Conformant Open Source OpenVX 1.3 for Raspberry Pi**

[https://github.com/KhronosGroup/OpenVX-sample-impl/tree/openvx\\_1.3](https://github.com/KhronosGroup/OpenVX-sample-impl/tree/openvx_1.3) **Raspberry Pi 3 and 4 Model B with Raspbian OS Memory access optimization via tiling/chaining Highly optimized kernels on multimedia instruction set Automatic parallelization for multicore CPUs and GPUs Automatic merging of common kernel sequences**

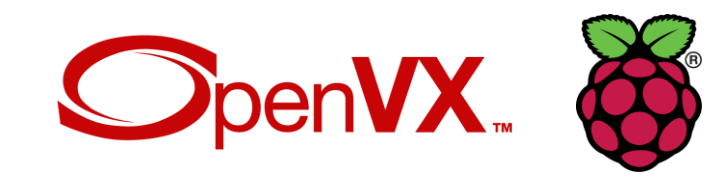

"Raspberry Pi is excited to bring the Khronos OpenVX 1.3 API to our line of single-board computers. Many of the most exciting commercial and hobbyist applications of our products involve computer vision, and we hope that the availability of OpenVX will help lower barriers to entry for newcomers to the field."

> Eben Upton **Chief Executive Raspberry Pi Trading**

#### **Open Source OpenVX Tutorial and Code Samples**

[https://github.com/rgiduthuri/openvx\\_tutorial](https://github.com/rgiduthuri/openvx_tutorial) <https://github.com/KhronosGroup/openvx-samples>

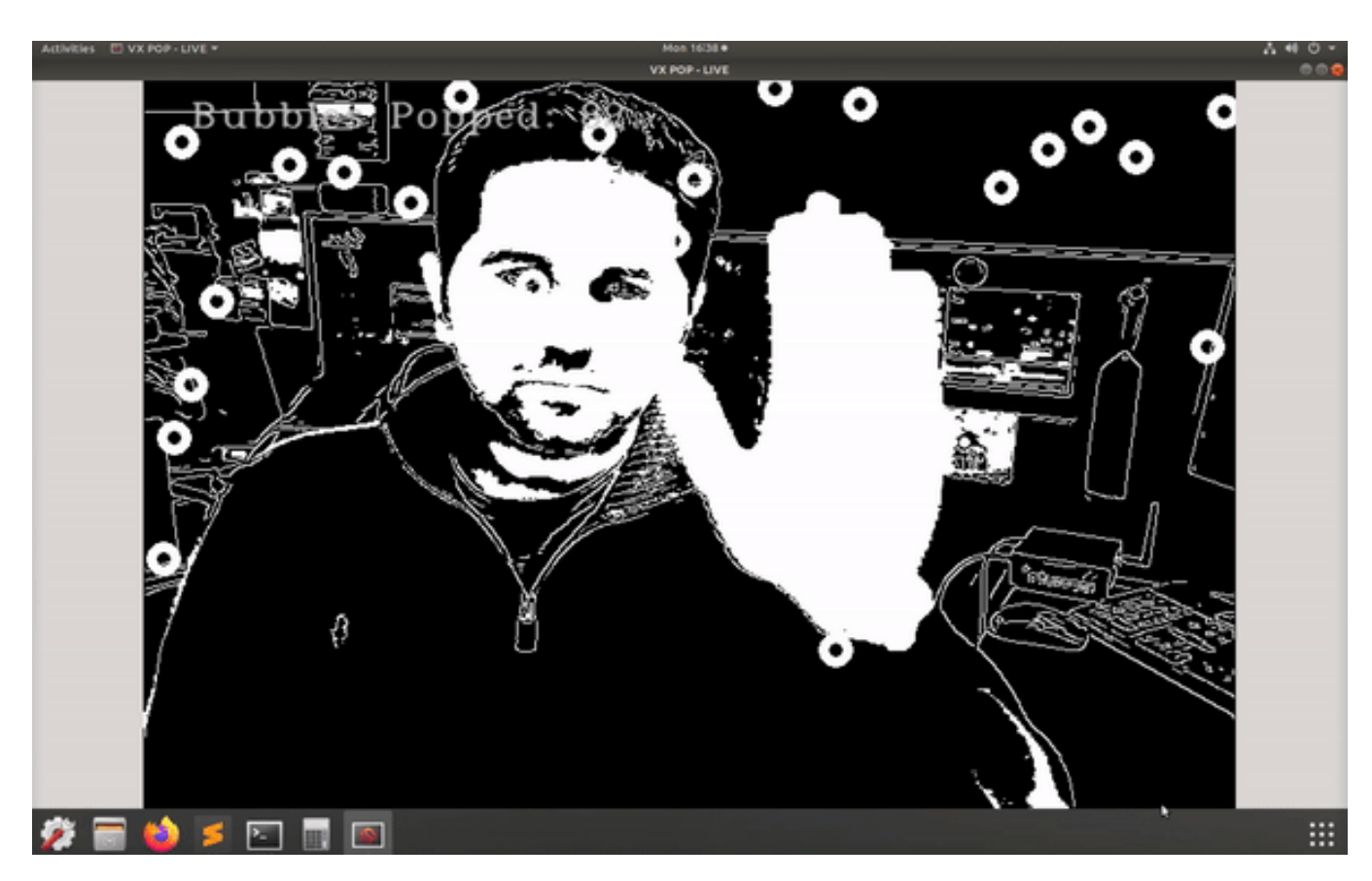

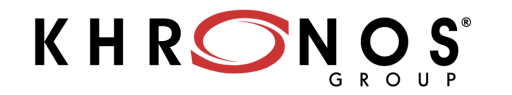

## **OpenCL is Widely Deployed and Used**

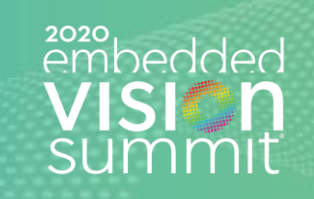

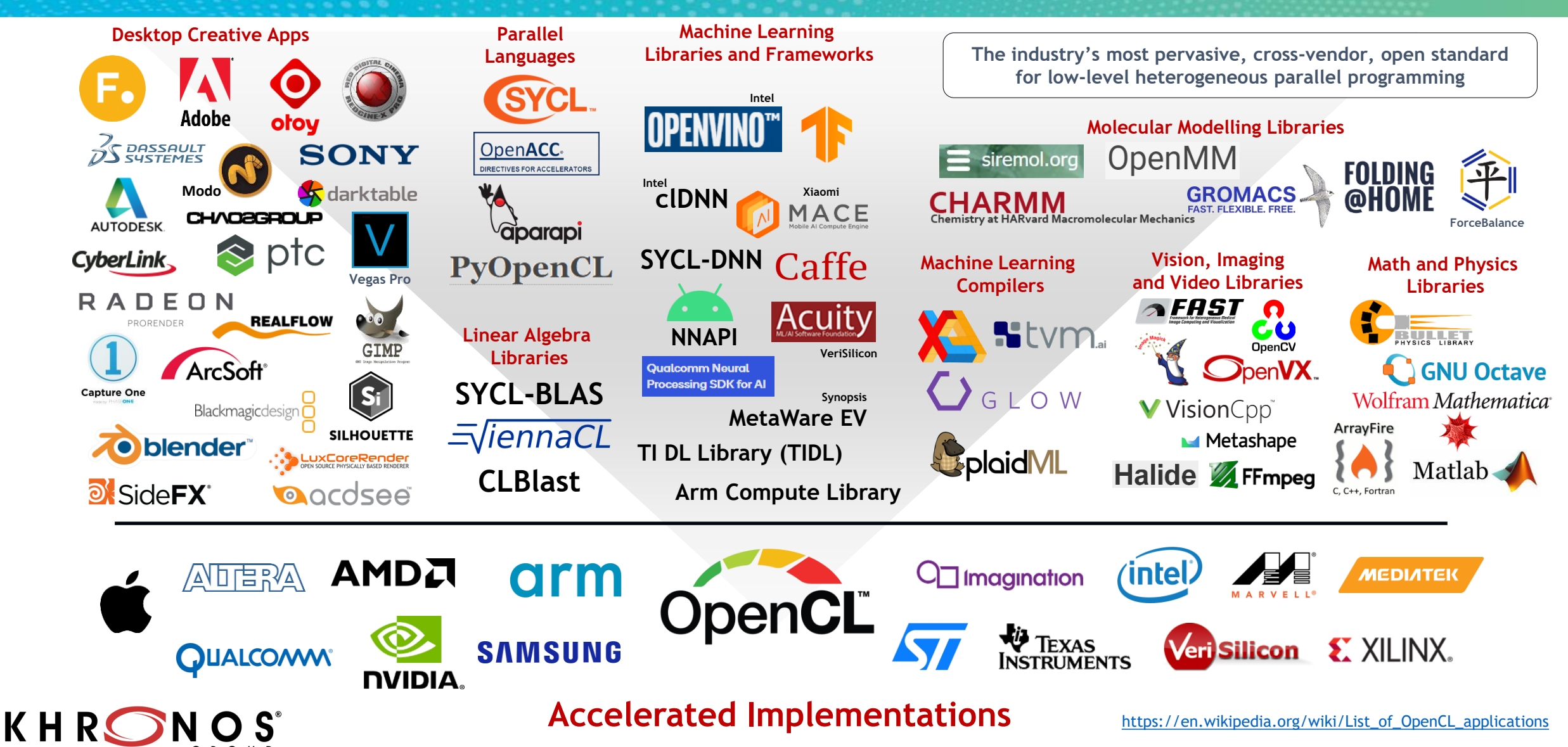

© 2020 The Khronos Group 14

### **OpenCL – Low-level Parallel Programing**

zozo<br>embedded

**Programming and Runtime Framework for Application Acceleration Offload compute-intensive kernels onto parallel heterogeneous processors CPUs, GPUs, DSPs, FPGAs, Tensor Processors OpenCL C or C++ kernel languages**

**Platform Layer API Query, select and initialize compute devices**

### **Runtime API**

**Build and execute kernels programs on multiple devices**

### **Explicit Application Control**

**Which programs execute on what device Where data is stored in memories in the system When programs are run, and what operations are dependent on earlier operations**

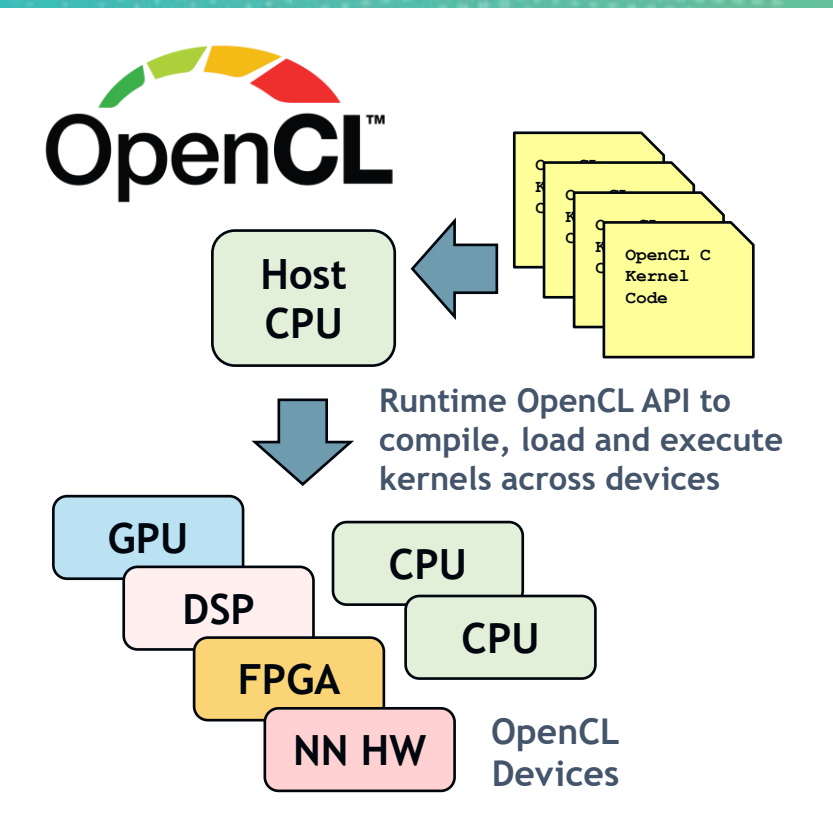

**Complements GPU-only APIs Simpler programming model Relatively lightweight run-time More language flexibility, e.g. pointers Rigorously defined numeric precision**

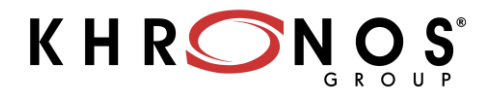

### **OpenCL 3.0**

OpenCL 3.0 Provisional Mar

# zozo<br>embedded

**Increased Ecosystem Flexibility All functionality beyond OpenCL 1.2 queryable plus**<br>Specification industry seed and the macros for optional OpenCL C language features<br>New extensions that become widely adopted will be **macros for optional OpenCL C language features New extensions that become widely adopted will be integrated into new OpenCL core specifications**

### **OpenCL C++ for OpenCL**

**Open source [C++ for OpenCL](https://github.com/KhronosGroup/Khronosdotorg/blob/master/api/opencl/assets/CXX_for_OpenCL.pdf) front end compiler combines OpenCL C and C++17 replacing OpenCL C++ language specification**

#### **Unified Specification**

**All versions of OpenCL in one specification for easier maintenance, evolution and accessibility [Source](https://github.com/KhronosGroup/OpenCL-Docs) on Khronos GitHub for community feedback, functionality requests and bug fixes**

#### **Moving Applications to OpenCL 3.0**

**OpenCL 1.2 applications – no change OpenCL 2.X applications - no code changes if all used functionality is present Queries recommended for future portability**

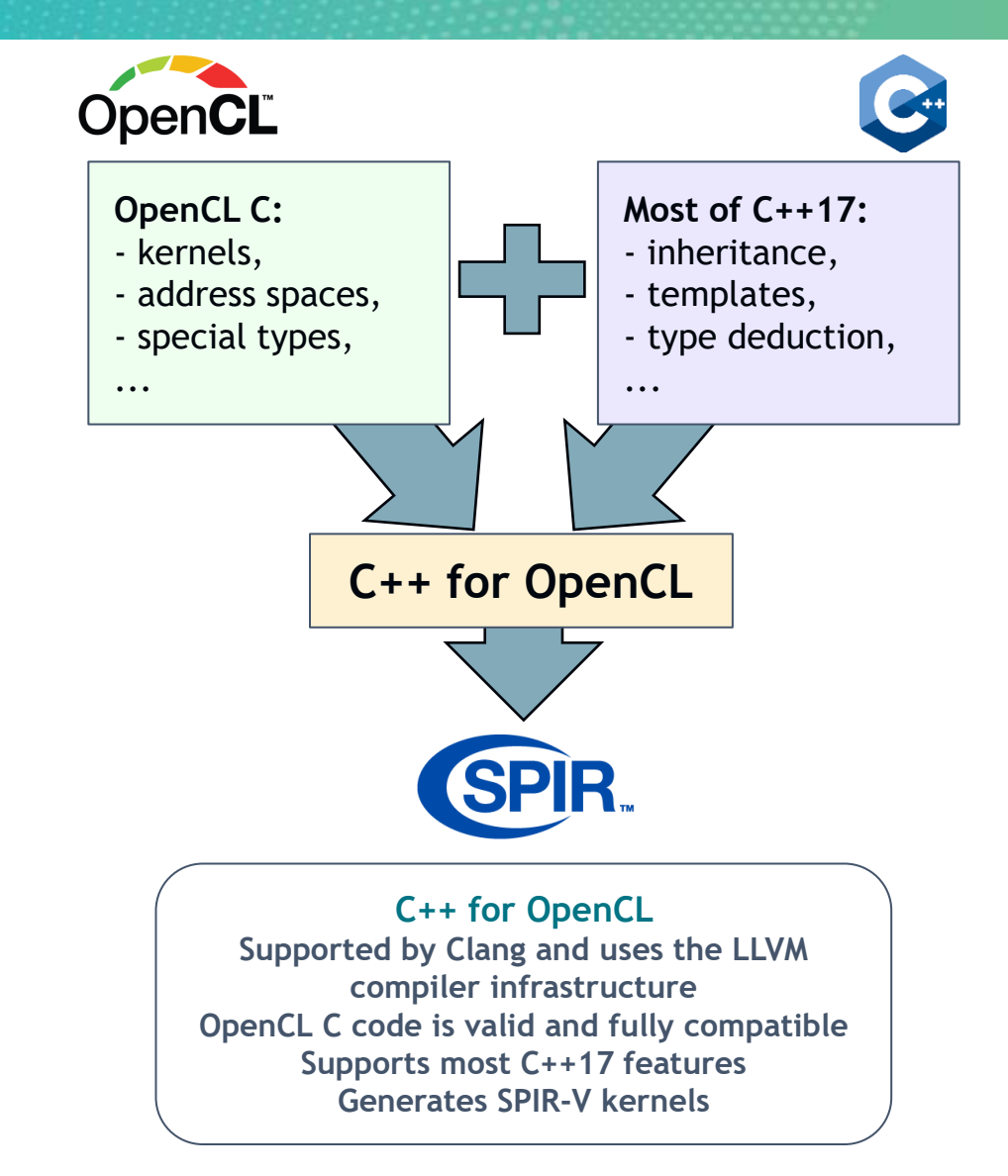

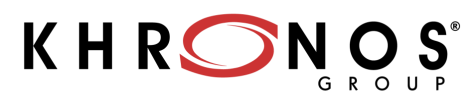

### **Google Ports TensorFlow Lite to OpenCL**

V

#### $\equiv$  **T** TensorFlow Blog

Q Search the Blog

#### **TensorFlow Lite**

#### **Even Faster Mobile GPU Inference with OpenCL**

August 17, 2020

Posted by Juhyun Lee and Raman Sarokin, Software Engineers

While the TensorFlow Lite (TFLite) GPU team continuously improves the existing OpenGL-based mobile GPU inference engine, we also keep investigating other technologies. One of those experiments turned out quite successful, and we are excited to announce the official launch of OpenCL-based mobile GPU inference engine for Android, which offers up to ~2x speedup over our existing OpenGL backend, on reasonably sized neural networks that have enough workload for the GPU.

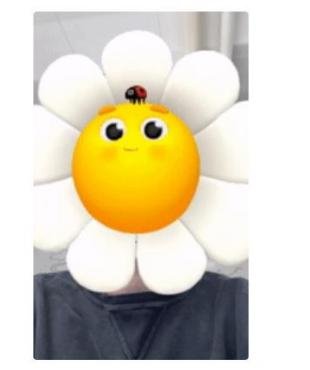

Figure 1. Duo's AR effects are powered by our OpenCL backend.

#### Improvements over the OpenGL Backend

Historically, OpenGL is an API designed for rendering vector graphics. Compute shaders were added with OpenGL ES 3.1, but its backward compatible API design decisions were limiting us أحميمه معاملهم والمستعام والمستعملة والمستعملات المالي المعاملة كمالية المتحفوظ الباعث والمستعملات والمستعمرة

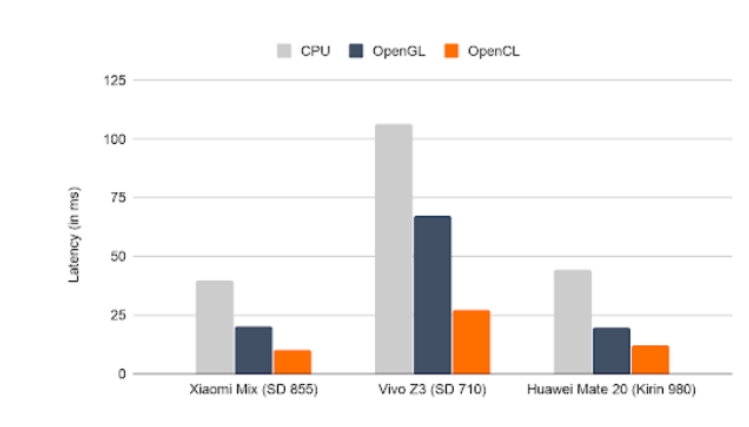

Figure 2. Inference latency of MNASNet 1.3 on select Android devices with OpenCL.

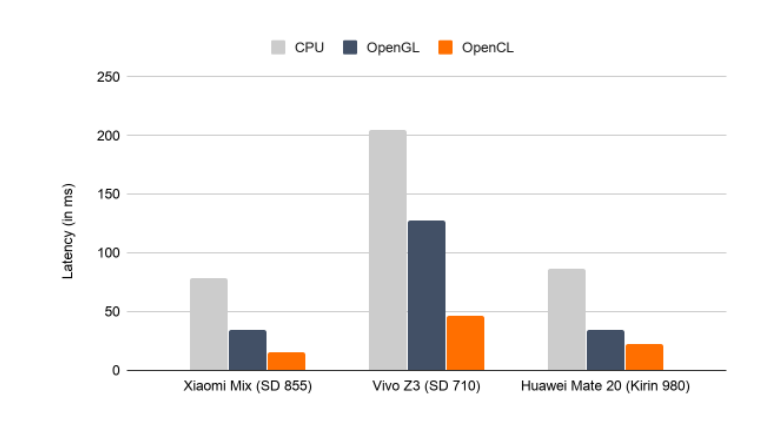

Figure 3. Inference latency of SSD MobileNet v3 (large) on select Android devices with OpenCL.

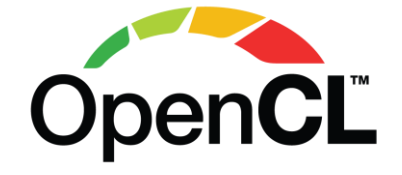

**OpenCL providing ~2x inferencing speedup over OpenGL ES acceleration** 

**TensorFlow Lite uses OpenGL ES as a backup if OpenCL not available …**

**…but most mobile GPU vendors provide an OpenCL drivers - even if not exposed directly to Android developers**

**OpenCL is increasingly used as acceleration target for higher-level framework and compilers** 

### **Primary Machine Learning Compilers**

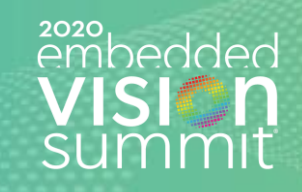

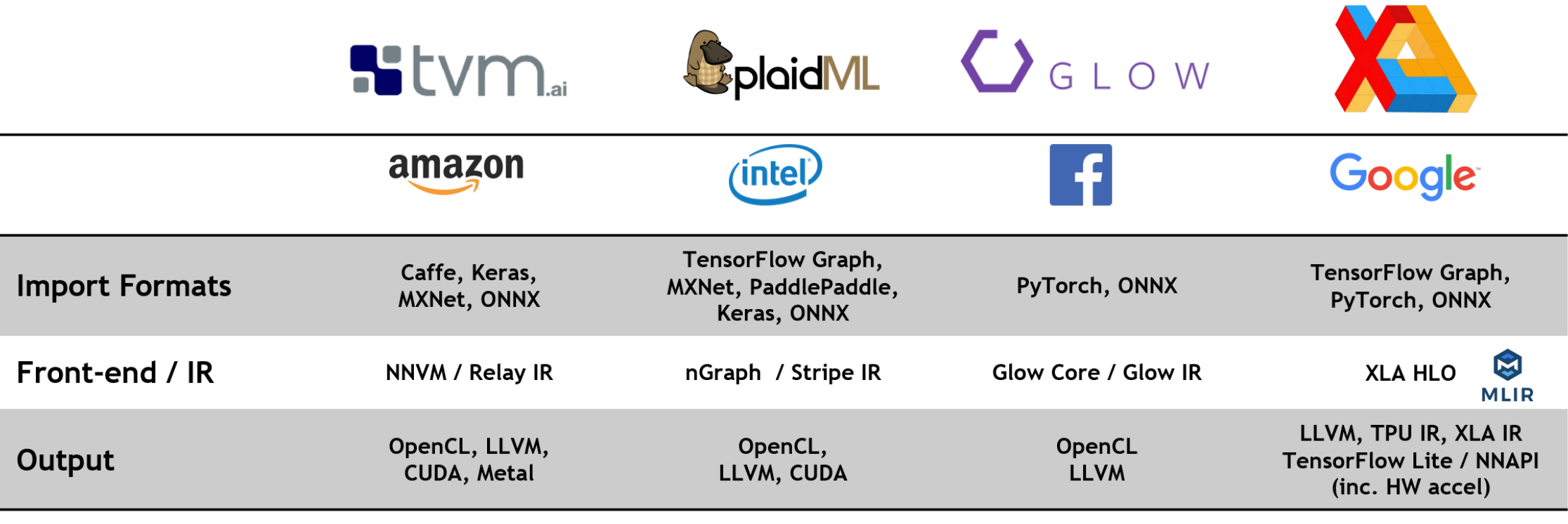

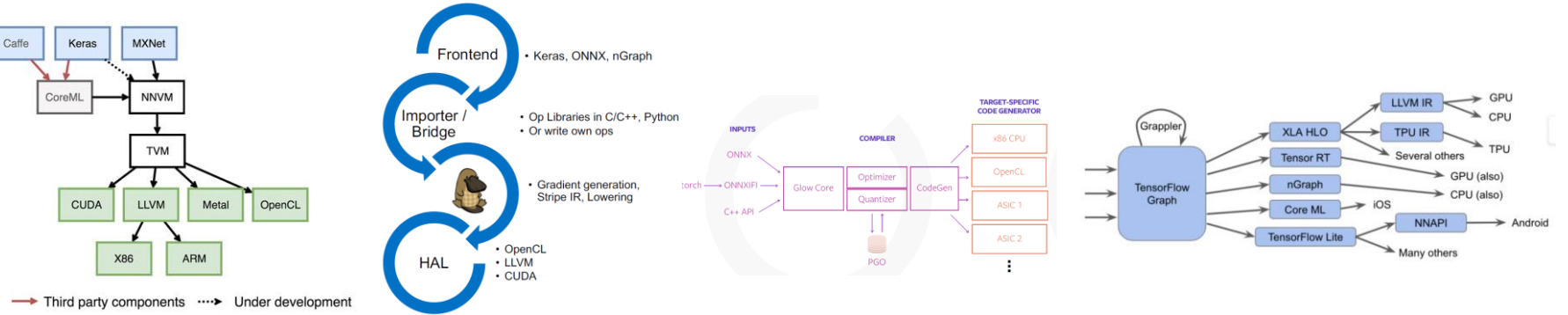

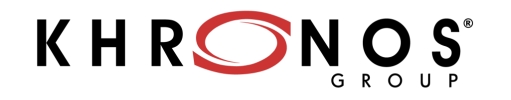

### **ML Compiler Steps**

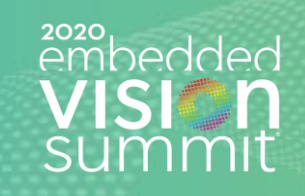

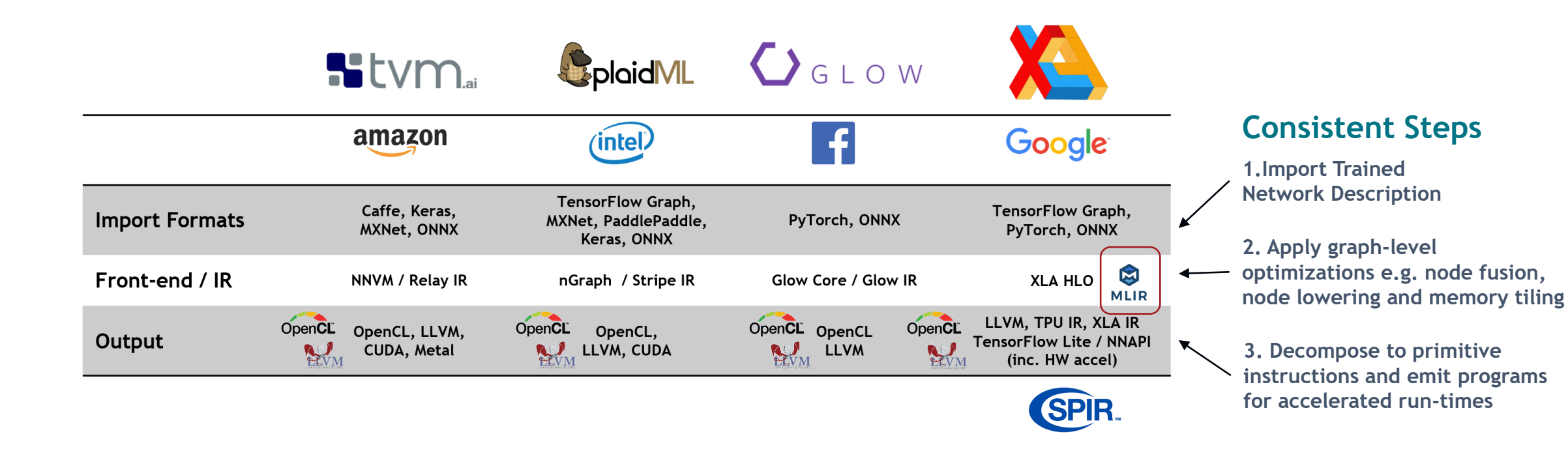

#### **Fast progress but still area of intense research**

**If compiler optimizations are effective - hardware accelerator APIs can stay 'simple' and won't need complex metacommands (e.g. combined primitive commands like DirectML)**

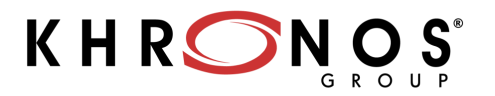

## **Google MLIR and IREE Compilers**

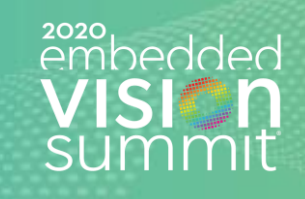

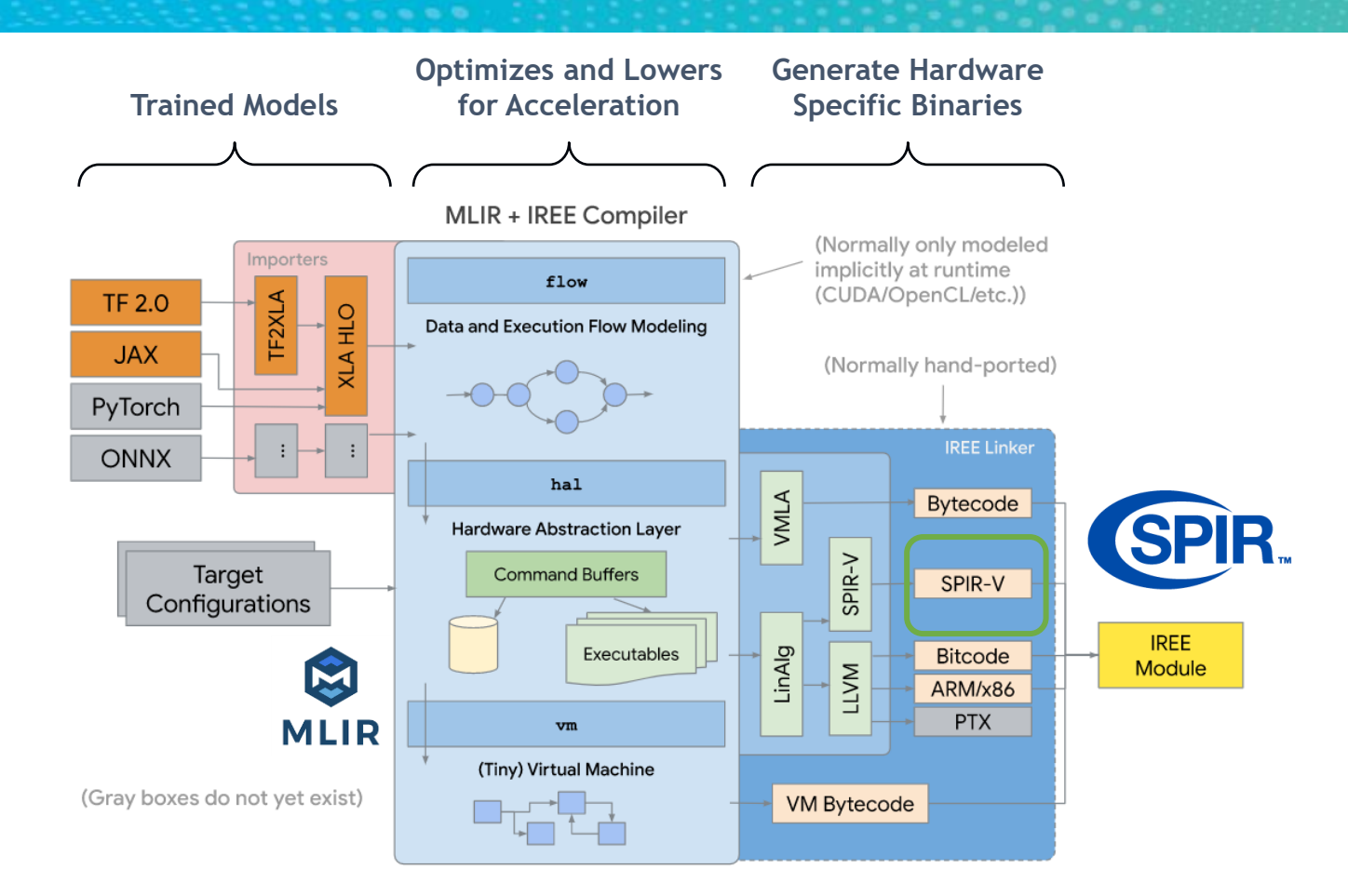

### **MLIR**

**Multi-level Intermediate Representation** Format and library of compiler utilities that sits between the trained model representation and low-level compilers/executors that generate hardware-specific code

### **IREE**

#### **Intermediate Representation Execution Environment**

Lowers and optimizes ML models for real-time accelerated inferencing on mobile/edge heterogeneous hardware Contains *scheduling* logic to communicate data dependencies to low-level parallel pipelined hardware/APIs like Vulkan, and *execution* logic to encode dense computation in the form of hardware/API-specific binaries like SPIR-V

**IREE is a research project today. Google is working with Khronos working groups to explore how SPIR-V code can provide effective inferencing acceleration on APIs such as Vulkan through SPIR-V**

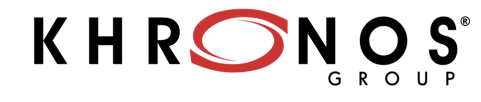

### **SPIR-V Language Ecosystem**

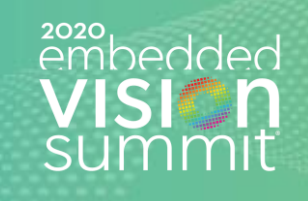

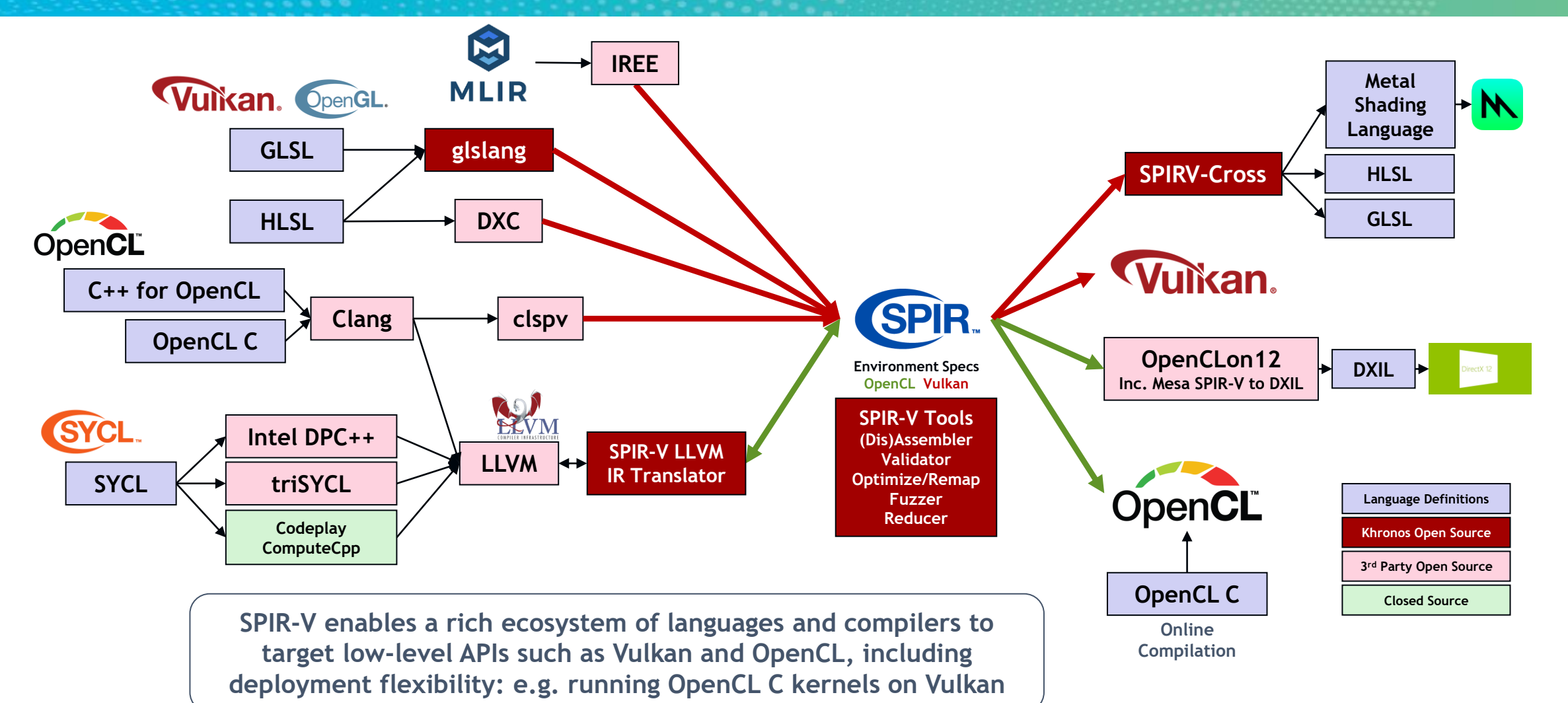

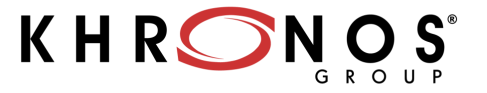

## **Khronos for Global Industry Collaboration**

# zozo<br>embedded

**Promoter Members** Participate and vote in **Working Groups, Board** seat for setting strategy and budget

**Conformance is Kev** Comprehensive testing frameworks available

> **Adopters Build conformant** *implementations*

**Developers** Freely develop software using Khronos standards

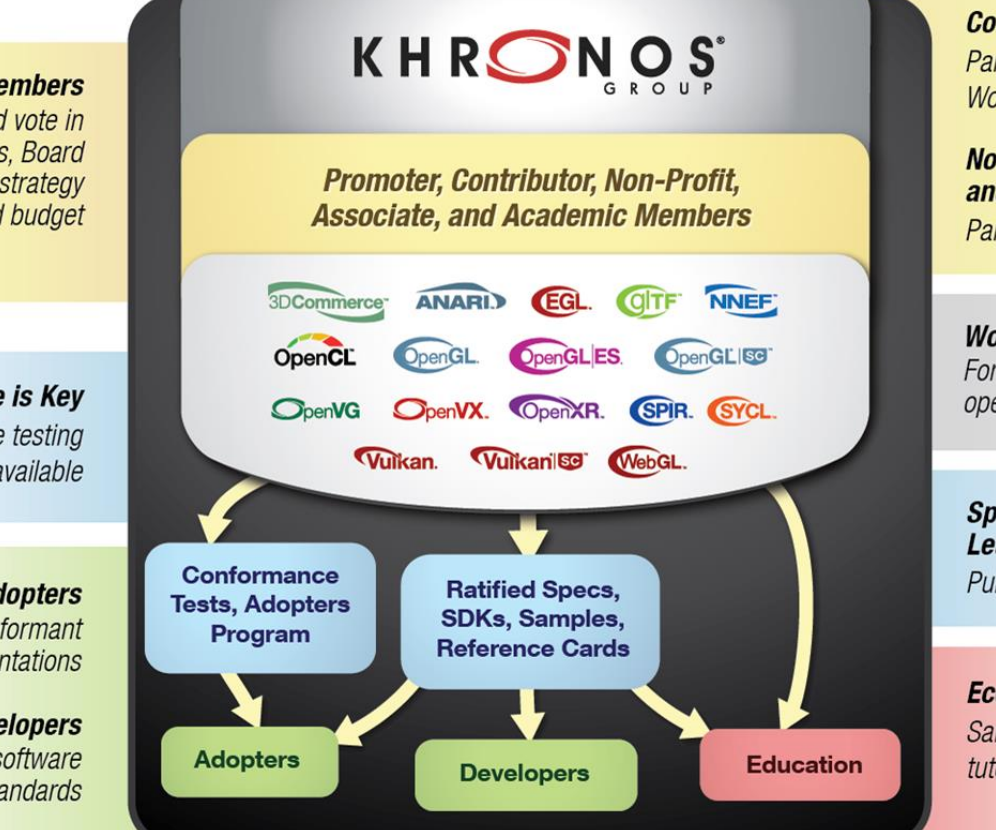

**Contributor Members** Participate & vote in **Working Groups** 

**Non-Profit, Associate,** and Academic Members **Participate in Working Groups** 

**Working Groups** For each Standard. open to all members

**Specifications & Learning Materials** Public & free of charge

#### **Ecosystem**

Samples, tools, webinars, tutorials, meetups

#### **Khronos membership is open to any company**

**Influence the design and direction of key open standards that will drive your business**

**Accelerate time-to-market with early access to specification drafts**

**Provide industry thought leadership and gain insights into industry trends and directions**

**Benefit from Adopter discounts [www.khronos.org/members/](http://www.khronos.org/members/) [ntrevett@nvidia.com](mailto:ntrevett@nvidia.com) | @neilt3d**

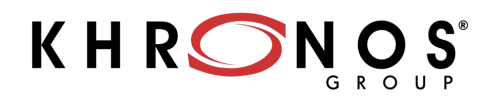

### **Resources**

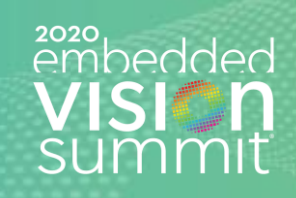

- **Khronos Website and home page for all Khronos Standards**
	- <https://www.khronos.org/>
- **OpenCL Resources and C++ for OpenCL documentation**
	- <https://www.khronos.org/opencl/resources>
	- https://github.com/KhronosGroup/Khronosdotorg/blob/master/api/opencl/assets/CXX for OpenCL.pdf
- **OpenVX Tutorial, Samples and Sample Implementation**
	- [https://github.com/rgiduthuri/openvx\\_tutorial](https://github.com/rgiduthuri/openvx_tutorial)
	- <https://github.com/KhronosGroup/openvx-samples>
	- [https://github.com/KhronosGroup/OpenVX-sample-impl/tree/openvx\\_1.3](https://github.com/KhronosGroup/OpenVX-sample-impl/tree/openvx_1.3)
- **NNEF Tools**
	- <https://github.com/KhronosGroup/NNEF-Tools>
- **SYCL Resources**
	- [http://sycl.tech](http://sycl.tech/)
- **SPIR-V User Guide**
	- <https://github.com/KhronosGroup/SPIRV-Guide>
- **MLIR Blog**
	- <https://blog.tensorflow.org/2019/04/mlir-new-intermediate-representation.html>
- **IREE GitHub Repository**
	- <https://google.github.io/iree/>

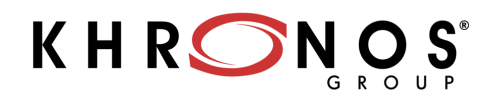

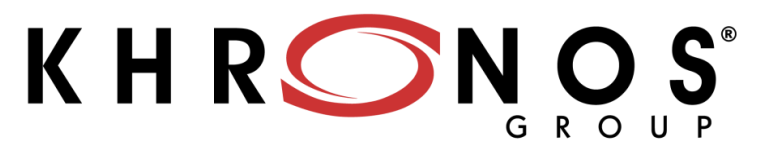